## **Suchen & Erkunden**

- [Suchen & Filtern](https://wiki.zhdk.ch/medienarchiv/doku.php?id=search)
- [Erkunden](https://wiki.zhdk.ch/medienarchiv/doku.php?id=explore)

#### **Bereitstellen**

- [Medientypen & Dateiformate](https://wiki.zhdk.ch/medienarchiv/doku.php?id=format)
- [Medien importieren](https://wiki.zhdk.ch/medienarchiv/doku.php?id=import)
- [Metadaten](https://wiki.zhdk.ch/medienarchiv/doku.php?id=metadata)
- [Metadaten editieren](https://wiki.zhdk.ch/medienarchiv/doku.php?id=edit-metadata)
- [Medien in Sets gruppieren](https://wiki.zhdk.ch/medienarchiv/doku.php?id=edit-sets)
- [Zugriffsberechtigung einstellen](https://wiki.zhdk.ch/medienarchiv/doku.php?id=edit-access)
- [Rechte & Copyright](https://wiki.zhdk.ch/medienarchiv/doku.php?id=rights)

#### **Organisieren**

- [Mein Archiv](https://wiki.zhdk.ch/medienarchiv/doku.php?id=mycontent)
- [Zusammenhänge](https://wiki.zhdk.ch/medienarchiv/doku.php?id=relationship)
- [Arbeitsgruppen](https://wiki.zhdk.ch/medienarchiv/doku.php?id=collaboration)

## **Darstellen**

- [Sets gestalten](https://wiki.zhdk.ch/medienarchiv/doku.php?id=layout_content)
- [Beispielhafte Sets](https://wiki.zhdk.ch/medienarchiv/doku.php?id=layout_set)
- [Adressen verwalten](https://wiki.zhdk.ch/medienarchiv/doku.php?id=urls)

# **Best Practices**

- [Eingabe von Abschlussarbeiten](https://wiki.zhdk.ch/medienarchiv/doku.php?id=diploma)
- [Projektschaufenster auf der Website der ZHdK](https://wiki.zhdk.ch/medienarchiv/doku.php?id=projektschaufenster)
- [Forschungsdatenmanagement](https://wiki.zhdk.ch/medienarchiv/doku.php?id=forschungsdaten)
- [Persönliches Portfolio](https://wiki.zhdk.ch/medienarchiv/doku.php?id=portfolio)
- [Vertiefungsarchive](https://wiki.zhdk.ch/medienarchiv/doku.php?id=archive_fieldofstudy)
- [Darstellende Künste / Performancekunst](https://wiki.zhdk.ch/medienarchiv/doku.php?id=darstellende-kunst)
- [Musikaufführungen](https://wiki.zhdk.ch/medienarchiv/doku.php?id=musikauffuehrungen)

#### **Angebote Archiv ZHdK**

- [Festivalarchive](https://wiki.zhdk.ch/medienarchiv/doku.php?id=festivalarchive)
- [Ablieferung ans Archiv ZHdK](https://wiki.zhdk.ch/medienarchiv/doku.php?id=archiv-zhdk)

# **Tipps & Tricks**

- [Favoriten setzen](https://wiki.zhdk.ch/medienarchiv/doku.php?id=favoriten)
- [Stapelverarbeitung](https://wiki.zhdk.ch/medienarchiv/doku.php?id=batch)
- [Bilder offline vorbereiten](https://wiki.zhdk.ch/medienarchiv/doku.php?id=offline)

#### **Weiteres**

- FAO
- [Glossar A-Z](https://wiki.zhdk.ch/medienarchiv/doku.php?id=glossary)
- [Nutzungsbedingungen](https://wiki.zhdk.ch/medienarchiv/doku.php?id=terms)
- [Logins für Externe](https://wiki.zhdk.ch/medienarchiv/doku.php?id=login_extern)
- [Madek-API](https://wiki.zhdk.ch/medienarchiv/doku.php?id=api)

# **Administration**

• [Inhalt \(Login erforderlich\)](https://wiki.zhdk.ch/medienarchiv/doku.php?id=intern:start)

From: <https://wiki.zhdk.ch/medienarchiv/>- **Support Medienarchiv**

Permanent link: **<https://wiki.zhdk.ch/medienarchiv/doku.php?id=sidebar&rev=1620046505>**

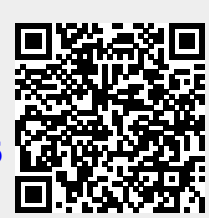

Last update: **03.05.2021 14:55**